# **Typography Macro And M**

[Read Online] Typography Macro And M [PDF]. Book file PDF easily for everyone and every device. You can download and read online Typography Macro And M file PDF Book only if you are registered here. And also You can download or read online all Book PDF file that related with typography macro and m book. Happy reading Typography Macro And M Book everyone. Download file Free Book PDF Typography Macro And M at Complete PDF Library. This Book have some digital formats such us : paperbook, ebook, kindle, epub, and another formats. Here is The Complete PDF Book Library. It's free to register here to get Book file PDF Typography Macro And M.

#### A descriptive framework for Chineseâ€"English bilingual

January 9th, 2019 - Keith Tam Download with Google Download with Facebook or download with email A descriptive framework for Chineseâ $\epsilon$ "English bilingual typography

# **Finding the Characters You Need gt The Complete Manual of**

August 16th, 2011 - Windows and the Mac OS offer tools to see exactly which characters are in a particular font Applications themselves are beginning to offer the same

#### **Re 3 Unusual Tips for Better Bible Reading Andy Naselli**

January 20th, 2019 - I like your choice of  $\hat{\alpha} \in \mathbb{C}$  abominate  $\hat{\alpha} \in \mathbb{C}$  I $\hat{\alpha} \in \mathbb{N}$ m very grateful for you Andy And I'm grateful that in spite of your busy work and family schedule you take the time

# Fontes para crianÃSas aprenderem a ler e escrever

January 20th, 2019 - Fontes digitais e letras caligrÃ;ficas para crianças aprenderem a ler e escrever

#### **Dash Wikipedia**

January 19th, 2019 - General typography ampersand amp asterisk at sign backslash basis point ‱ bullet • caret dagger †â€; â<sup>1</sup>< degree ° ditto mark â€. ã€f equals sign

#### **TeX Wikipedia**

January 20th, 2019 - This might be in a file myfile tex as tex is a common file extension for plain TeX files By default everything that follows a percent sign on a line is a comment

#### **Zondicons**

January 19th, 2019 - Whether you're designing a social application a music player a content editor or need a detailed map Zondicons has every icon you will need

#### **Graphic Design Free Fonts Vector Graphics Business**

January 20th, 2019 - Graphic Design Junction featuring Free Fonts Vector Graphics Business Cards Logo Design Photoshop Tutorials Wallpapers Typography Inspiration

# **eqnarray vs align TeXblog Typography with TeX and LaTeX**

January 19th, 2019 - eqnarray vs align Thereâ€<sup>™</sup>s a lot of freely available documentation for LaTeX but there's a pitfall some documents that are still online are outdated and

### **Asciidoctor User Manual**

January 15th, 2019 - This guide describes the Asciidoctor attributes values and layout options available for producing a customized and polished document

#### **The ephemera of Nicolas Gallagher**

January 19th, 2019 - Writing and pictures about software people and nature

## The Borrowers 2011 â€" Art of the Title

January 19th, 2019 - Interview Credits A discussion with title designer and macro photographer CLEMENS WIRTH Hi Clemens We last spoke with you in 2011 about the Herbst title sequence

#### **Syntax and basic data types World Wide Web Consortium**

January 17th, 2019 - 4 1 Syntax This section describes a grammar and forward compatible parsing rules common to any level of CSS including CSS 2 1 Future updates of CSS will adhere

# **Creating Interactive Dashboards in Excel 2013 LinkedIn**

January 20th, 2019 - Course Transcript Voiceover Hi I m Nate Makdad and welcome to Creating Interactive Dashboards in Excel In this course we ll look at creating a template that can

# **Calling a subroutine from another subroutine lynda com**

January 18th, 2019 - Join Curt Frye for an in depth discussion in this video Calling a subroutine from another subroutine part of Learning VBA in Excel

## **HTML Editors Web Authoring Tools HTML Reference Charts**

January 18th, 2019 - Web Authoring HTML Tools Annotated listings of HTML editors Web page editors HTML reference charts HTML validators HTML conversion tools cleanup HTML tools

#### **Exploring data entry and editing techniques lynda com**

January 20th, 2019 - Join Dennis Taylor for an in depth discussion in this video Exploring data entry and editing techniques part of Excel 2016 Essential Training

# **Phinney on Fonts » Point Size and the Em Square Not What**

January 15th, 2019 - Thomas "my other car is a sans serifâ€. Phinney on fonts typography amp text Geeky troubleshooting and info for font developers and users Consulting amp expert

# **The TeX Frequently Asked Question List The TeX FAQ**

January 20th, 2019 - Frequently Asked Question List for TeX The TeX Frequently Asked Question List Question Categories Background Bibliographies

# wiki syntax  $\tilde{a}f\tilde{v}\tilde{a}f$ < $\tilde{a}f\tilde{v}\tilde{a}f$ <sup>n</sup> $\tilde{a}f\tilde{u}$ a<sup>0</sup>ai<sup>v</sup>°c¤ŽçŸ¥è-~

January 20th, 2019 - DokuWiki supports some simple markup language which tries to make the datafiles to be as readable as possible This page contains all possible syntax you may use

# **Ego AlterEgo daily updated art and design blog**

January 20th, 2019 - Ego AlterEgo features the best expressions of the coexistence of good amp evil within one person in visual arts fine arts digital traditional and modern arts design

# The 40 Best Fonts on Adobe Fonts Typekit for 2019  $\hat{A}$ . Typewolf

January 19th, 2019 - A curated collection of the absolute best fonts available on Adobe Fonts Typekit in 2019â€"includes a review amp FAQ about Creative Cloud

#### **Course Descriptions University of Baltimore**

January 20th, 2019 - Home Academics Course Descriptions Graduate Course Descriptions Browse the course descriptions of all graduate courses that the University of Baltimore offers

#### **10 InDesign Preferences You Must Change Today**

 - Yes As a professionally trained typographer of more than 25 years picas and points are THE standard for good typography By their lack of recent use it

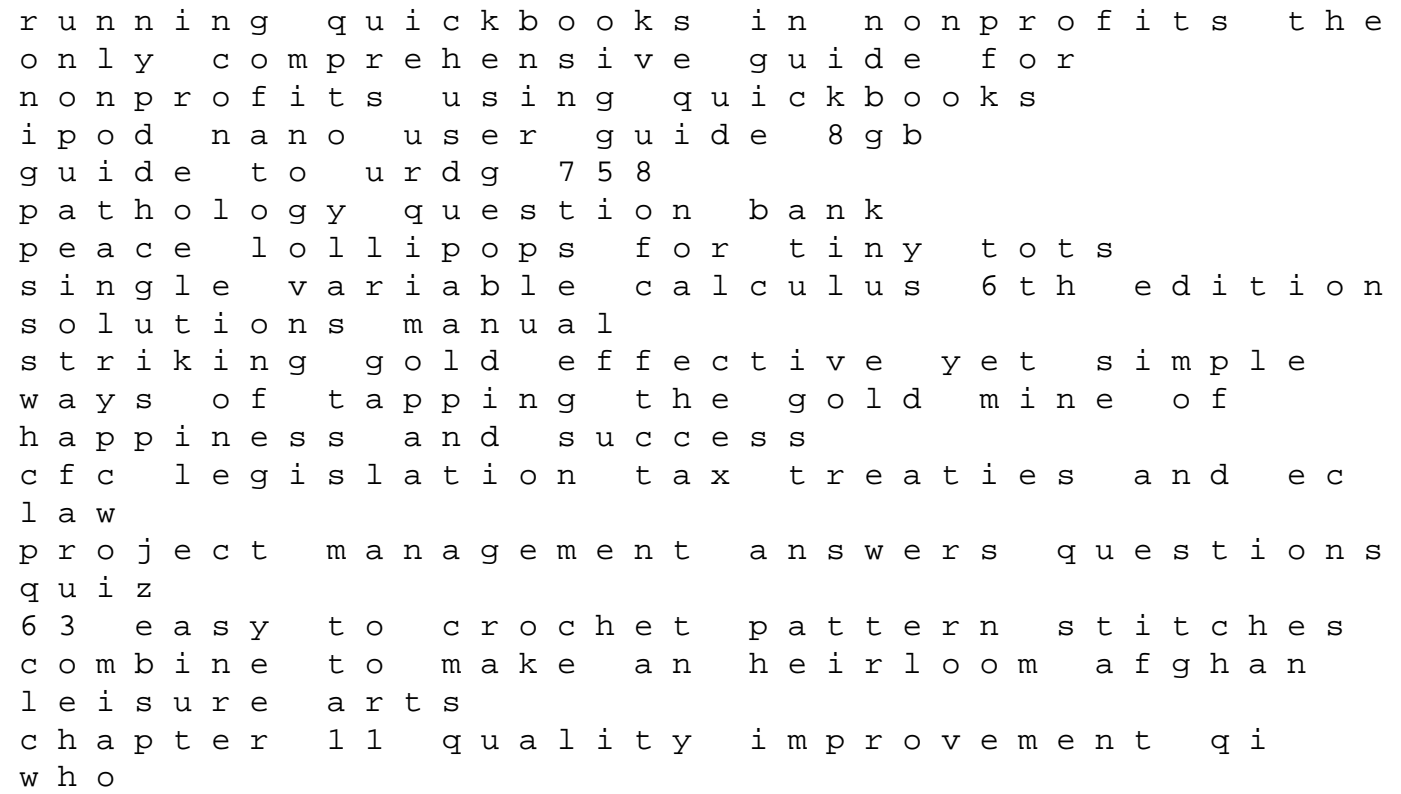

answer key physics study guide projectile motion how to use chords and fakebooks how to book 13 methods of teaching elementary science the cambridge companion to the irish novel 1994 ap biology exam answer key the holistic principles of ayurvedic medicine reprint kubota excavator kx057 4 u55 4 operators manual by judy f carr creating dynamic schools through mentoring coaching and collaboration 1st first edition the heart of buddhas teaching transforming suffering into peace joy and liberation